## **OPIS PROGRAMU STUDIÓW**

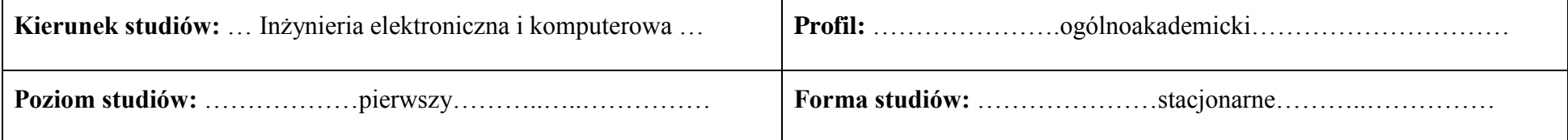

### **1. Opis**

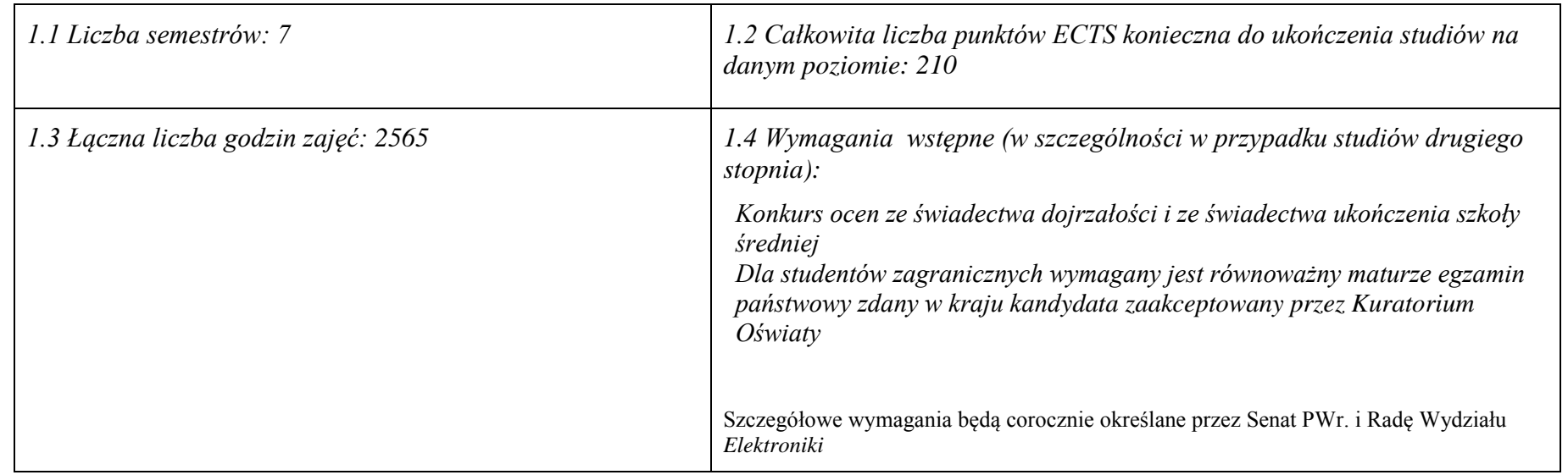

<sup>1</sup>BU – liczba punktów ECTS przypisanych zajęciom wymagającym bezpośredniego udziału nauczycieli lub innych osób prowadzących zajęcia

 $2T$ radycyjna – T, zdalna – Z

<sup>3</sup>Egzamin – E, zaliczenie na ocenę – Z. W grupie kursów po literze E lub Z wpisać w nawiasie formę kursu końcowego (w, c, l, s, p)

<sup>4</sup>Kurs/ grupa kursów Ogólnouczelniany – O

<sup>5</sup>Kurs/ grupa kursów związany/-a z prowadzoną dział. naukową – DN

<sup>6</sup> Kurs / grupa kursów o charakterze praktycznym – P. W grupie kursów w nawiasie wpisać liczbę punktów ECTS dla kursów cząstkowych o charakterze praktycznym

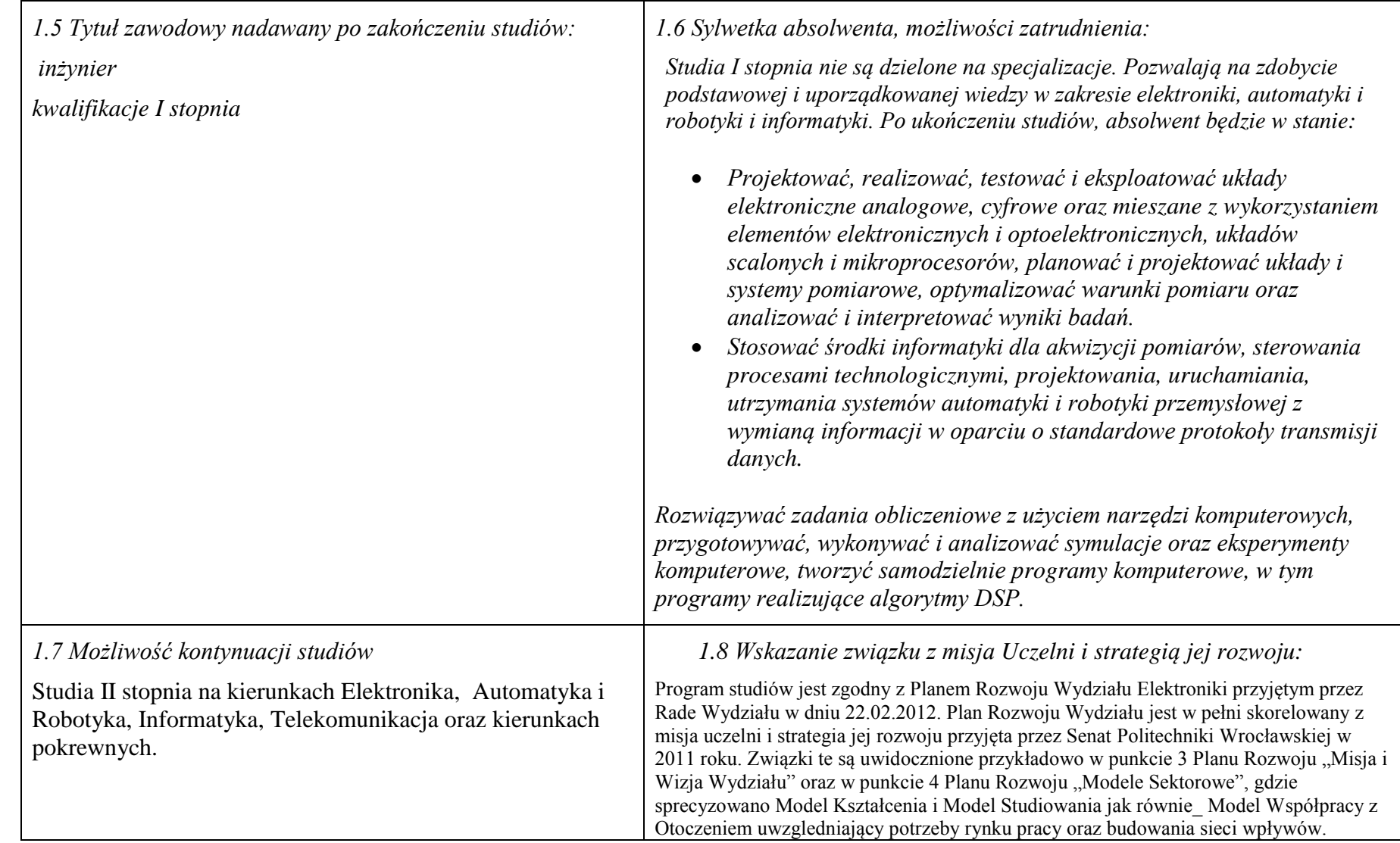

<sup>1</sup>BU – liczba punktów ECTS przypisanych zajęciom wymagającym bezpośredniego udziału nauczycieli lub innych osób prowadzących zajęcia  ${}^{2}$ Tradycyjna – T, zdalna – Z

<sup>4</sup>Kurs/ grupa kursów Ogólnouczelniany – O

<sup>3</sup>Egzamin – E, zaliczenie na ocenę – Z. W grupie kursów po literze E lub Z wpisać w nawiasie formę kursu końcowego (w, c, l, s, p)

<sup>5</sup>Kurs/ grupa kursów związany/-a z prowadzoną dział. naukową – DN

<sup>6</sup> Kurs / grupa kursów o charakterze praktycznym – P. W grupie kursów w nawiasie wpisać liczbę punktów ECTS dla kursów cząstkowych o charakterze praktycznym

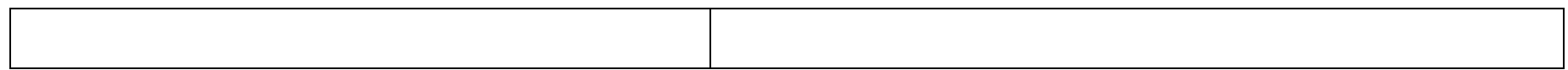

### **2. Opis szczegółowy**

**2.1 Całkowita liczba efektów uczenia się w programie studiów: W (wiedza) = .12…, U (umiejętności) ..13…, K (kompetencje) =**   $...5...$  W + U + K = ...30...

**2.2 Dla kierunku studiów przyporządkowanego do więcej niż jednej dyscypliny – liczba efektów uczenia się przypisana do dyscypliny:**

**Nie dotyczy**

**2.3 Dla kierunku studiów przyporządkowanego do więcej niż jednej dyscypliny – procentowy udział liczby punktów ECTS dla każdej z dyscyplin:**

**Nie dotyczy**

**2.4a. Dla kierunku studiów o profilu ogólnoakademickim – liczba punktów ECTS przypisana zajęciom związanym z prowadzoną w Uczelni działalnością naukową w dyscyplinie lub dyscyplinach, do których przyporządkowany jest kierunek studiów (***musi być większa niż 50 % całkowitej liczby punktów ECTS z p. 1.1)* **…205 ECTS…**

**2.4b. Dla kierunku studiów o profilu praktycznym - liczba punktów ECTS przypisana zajęciom kształtującym umiejętności praktyczne (***musi być większa niż 50 % całkowitej liczby punktów ECTS z p. 1.1***)**

### **2.5 Zwięzła analiza zgodności zakładanych efektów uczenia się z potrzebami rynku pracy**

Rynek pracy dla absolwentów studiów inżynierskich na kierunku **Electronic and Computer Engineering (EAC)** obejmuje obszar całego kraju, Regionu Dolnośląskiego i Wrocławia. Program studiowania na tym kierunku zawiera wszystkie najważniejsze potrzeby i wymagania rynku pracy dla elektroników i specjalizowanych informatyków. Profil firm, które będą korzystać z kompetencji absolwentów tego kierunku, to przede wszystkim firmy produkcyjne i usługowe. W tym zakresie jest i będzie znaczące zapotrzebowanie na specjalistów z tytułem inżyniera elektronika, posiadających umiejętności integracji urządzeń i systemów elektronicznych analogowych i cyfrowych (w tym mikroprocesorowych) w szerokorozumianej automatyce przemysłowej. Umiejętności te zawierają m.in. programowanie sterowników PLC, PAC, systemów SCADA oraz systemów robotycznych, przeprowadzania uruchamiania i rozruchu systemów sterowania, lokalnego i zdalnego serwisu, nadzór nad pracującymi systemami sterowania produkcji. Również umiejętność projektowania szeroko rozumianych układów sterowania, systemów telemetrycznych i pomiarowych będzie na rynku pracy przyjęta bardzo pozytywnie. Znacząco zwiększa się też ilość

<sup>1</sup>BU – liczba punktów ECTS przypisanych zajęciom wymagającym bezpośredniego udziału nauczycieli lub innych osób prowadzących zajęcia  $2$ Tradycyjna – T, zdalna – Z

<sup>4</sup>Kurs/ grupa kursów Ogólnouczelniany – O

<sup>3</sup>

<sup>3</sup>Egzamin – E, zaliczenie na ocenę – Z. W grupie kursów po literze E lub Z wpisać w nawiasie formę kursu końcowego (w, c, l, s, p)

<sup>5</sup>Kurs/ grupa kursów związany/-a z prowadzoną dział. naukową – DN

<sup>6</sup> Kurs / grupa kursów o charakterze praktycznym – P. W grupie kursów w nawiasie wpisać liczbę punktów ECTS dla kursów cząstkowych o charakterze praktycznym

<sup>7</sup> KO – kształcenia ogólnego, PD – podstawowy, K – kierunkowy, S – specjalnościowy

firm, które automatyzują budynki i domy inteligentne, a następnie te obiekty wymagają stałej opieki konserwatorskiej inżynierów automatyków. W Regionie Dolnośląskim prowadzi działalność znacząca liczba małych i średnich przedsiębiorstw oraz zakładów produkcyjnych, w których umiejętności inżynierskie znajdują i znajda uznanie w okresie wielu następnych lat.

Dodatkowy atutem absolwenta będzie umiejętność posługiwania się językiem angielskim, co rozszerzy jego możliwości zatrudnienia w coraz liczniejszych firmach zagranicznych posiadających swe centra badawczo-rozwojowe i/lub zakłady produkcyjne na terenie Dolnego Śląska i całej Polski.

**2.6. Łączna liczba punktów ECTS, którą student musi uzyskać na zajęciach wymagających bezpośredniego udziału nauczycieli akademickich lub innych osób prowadzących zajęcia i studentów** (wpisać sumę punktów ECTS dla kursów/ grup kursów oznaczonych kodem  $BU^1$ )  $\dots$ 109,5 $\dots$ . ECTS

### **2.7. Łączna liczba punktów ECTS, którą student musi uzyskać w ramach zajęć z zakresu nauk podstawowych**

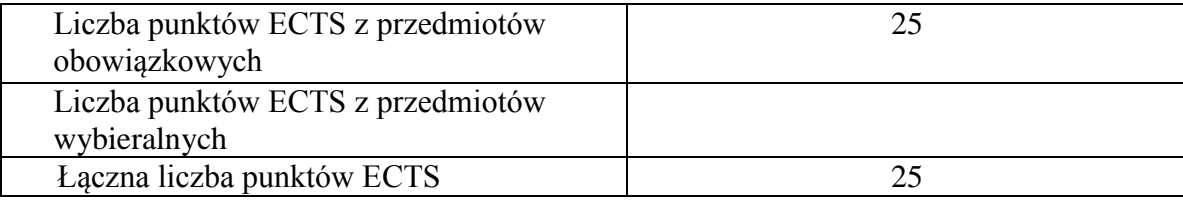

**2.8. Łączna liczba punktów ECTS, którą student musi uzyskać w ramach zajęć o charakterze praktycznym, w tym zajęć laboratoryjnych i projektowych** (wpisać sumę punktów ECTS kursów/grup kursów oznaczonych kodem P)

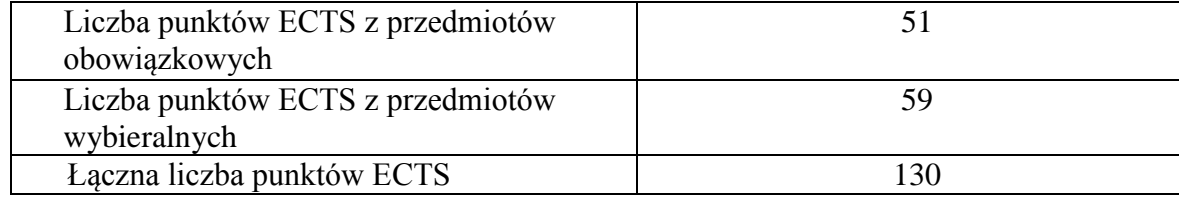

<sup>1</sup>BU – liczba punktów ECTS przypisanych zajęciom wymagającym bezpośredniego udziału nauczycieli lub innych osób prowadzących zajęcia  $2$ Tradycyjna – T, zdalna – Z

<sup>3</sup>Egzamin – E, zaliczenie na ocenę – Z. W grupie kursów po literze E lub Z wpisać w nawiasie formę kursu końcowego (w, c, l, s, p)

<sup>4</sup>Kurs/ grupa kursów Ogólnouczelniany – O

<sup>5</sup>Kurs/ grupa kursów związany/-a z prowadzoną dział. naukową – DN

<sup>6</sup> Kurs / grupa kursów o charakterze praktycznym – P. W grupie kursów w nawiasie wpisać liczbę punktów ECTS dla kursów cząstkowych o charakterze praktycznym

<sup>7</sup> KO – kształcenia ogólnego, PD – podstawowy, K – kierunkowy, S – specjalnościowy

4

### **2.9. Minimalna liczba punktów ECTS , którą student musi uzyskać, realizując bloki kształcenia oferowane na zajęciach ogólnouczelnianych lub na innym kierunku studiów** (wpisać sumę punktów ECTS kursów/grup kursów oznaczonych kodem O) …35…. punktów ECTS

### **2.10. Łączna liczba punktów ECTS, którą student może uzyskać, realizując bloki wybieralne (min. 30 % całkowitej liczby punktów ECTS) …83…. punktów ECTS**

## **3. Opis procesu prowadzącego do uzyskania efektów uczenia się:**

Realizując program nauczania studenci uczęszczają na zajęcia zorganizowane. Zgodnie z regulaminem studiów wyższych w Politechnice Wrocławskiej student ma

obowiązek uczestniczenia w zajęciach. Zajęcia prowadzone są w formach określonych regulaminem studiów, przy czym wykorzystywane są zarówno tradycyjne metody i narzędzia dydaktyczne jak i możliwości oferowane przez uczelnianą platformę e-learningową. Poza godzinami zajęć Prowadzący są dostępni dla studentów w wyznaczonych i ogłoszonych na stronie Wydziału godzinach konsultacji.

Ważnym elementem uczenia się jest praca własna studenta, polegająca na przygotowywaniu się do zajęć (na podstawie materiałów udostępnianych przez Prowadzących, jak i zalecanej literatury), studiowaniu literatury, opracowywaniu raportów i sprawozdań, przygotowywaniu się do kolokwiów i egzaminów. Do każdego efektu uczenia się PRK przyporządkowane są kody kursów obecnych w programie studiów. Zaliczenie tych kursów (tego kursu) oznacza uzyskanie danego

efektu. Kursy zaliczane są na podstawie form kontroli nabytej wiedzy, umiejętności i kompetencji społecznych, zdefiniowanych w kartach kursów. Brak osiągnięcia przez

studenta efektów uczenia się, przypisanych do kursu skutkuje brakiem zaliczenia kursu i koniecznością powtórnej jego realizacji.

ramach programu studiów studenci realizują studenckie praktyki zawodowe, w wymiarze nie mniejszym niż 160 godzin. Praktyki realizowane są w zakładzie pracy

wybranym przez studenta, w trybie indywidualnym w okresie wakacyjnym. Podstawą zaliczenia praktyki jest potwierdzenie ich odbycia i pozytywna ocena pracodawcy.

Zaliczenie praktyki jest potwierdzeniem realizacji przypisanych jej efektów uczenia się.

Zaliczenie każdego semestru studiów uwarunkowane jest zdobyciem określonej programem studiów liczby punktów ECTS, co jest jednoznaczne z osiągnięciem większości efektów uczenia się przewidzianych w danym semestrze. Kursy niezaliczone student musi powtórzyć w kolejnych semestrach, osiągając w ten sposób pozostałe efekty uczenia się.

Pozytywne ukończenie studiów możliwe jest po osiągnięciu przez studenta wszystkich efektów uczenia się określonych programem studiów. Jakość prowadzonych zajęć i osiąganie efektów uczenia się kontrolowane są przez Wydziałowy System Zapewnienia Jakości Kształcenia, obejmujący

<sup>1</sup>BU – liczba punktów ECTS przypisanych zajęciom wymagającym bezpośredniego udziału nauczycieli lub innych osób prowadzących zajęcia  $2$ Tradycyjna – T, zdalna – Z

5

<sup>3</sup>Egzamin – E, zaliczenie na ocenę – Z. W grupie kursów po literze E lub Z wpisać w nawiasie formę kursu końcowego (w, c, l, s, p)

<sup>4</sup>Kurs/ grupa kursów Ogólnouczelniany – O

<sup>5</sup>Kurs/ grupa kursów związany/-a z prowadzoną dział. naukową – DN

<sup>6</sup> Kurs / grupa kursów o charakterze praktycznym – P. W grupie kursów w nawiasie wpisać liczbę punktów ECTS dla kursów cząstkowych o charakterze praktycznym

<sup>7</sup> KO – kształcenia ogólnego, PD – podstawowy, K – kierunkowy, S – specjalnościowy

między innymi procedury tworzenia i modyfikowania programów kształcenia, indywidualizowania programów studiów, realizowania procesu dydaktycznego oraz dyplomowania.

Kontrola jakości procesu kształcenia obejmuje ewaluację osiąganych przez studentów efektów uczenia się. Kontrola jakości prowadzonych zajęć wspomagana jest przez hospitacje oraz ankietyzacje, przeprowadzane według ściśle zdefiniowanych wydziałowych procedur

# **4. Lista bloków kształcenia:**

# **4.1. Lista bloków zajęć obowiązkowych:**

**4.1.1 Lista bloków kształcenia ogólnego**

**4.1.1.1 Blok** *Przedmioty humanistyczno-menedżerskie -tylko wybieralne*

- **4.1.1.2 Blok** *Języki obce -tylko wybieralne*
- **4.1.1.3 Blok** *Zajęcia sportowe -tylko wybieralne*

<sup>1</sup>BU – liczba punktów ECTS przypisanych zajęciom wymagającym bezpośredniego udziału nauczycieli lub innych osób prowadzących zajęcia  $2$ Tradycyjna – T, zdalna – Z

 $3Ezz$ amin – E, zaliczenie na ocene – Z. W grupie kursów po literze E lub Z wpisać w nawiasie forme kursu końcowego (w, c, l, s, p)

 $4$ Kurs/ grupa kursów Ogólnouczelniany – O

<sup>5</sup>Kurs/ grupa kursów związany/-a z prowadzoną dział. naukową – DN

<sup>6</sup> Kurs / grupa kursów o charakterze praktycznym – P. W grupie kursów w nawiasie wpisać liczbę punktów ECTS dla kursów cząstkowych o charakterze praktycznym

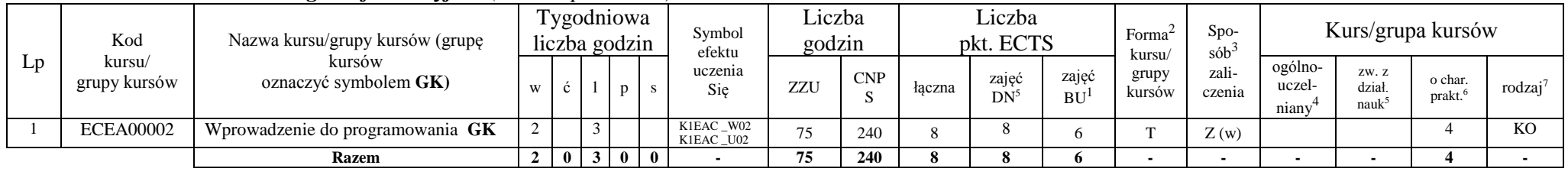

#### **4.1.1.4 Blok** *Technologie informacyjne (min. 8 pkt ECTS):*

#### **Razem dla bloków kształcenia ogólnego**

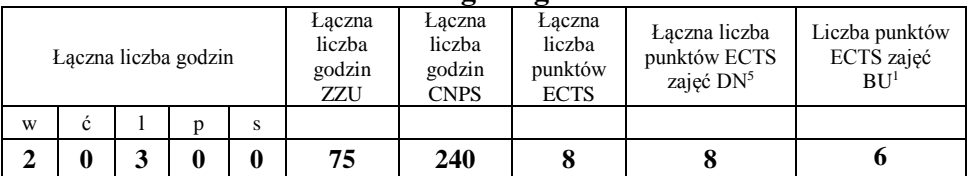

# **4.1.2 Lista bloków z zakresu nauk podstawowych**

#### **4.1.2.1 Blok** *Matematyka*

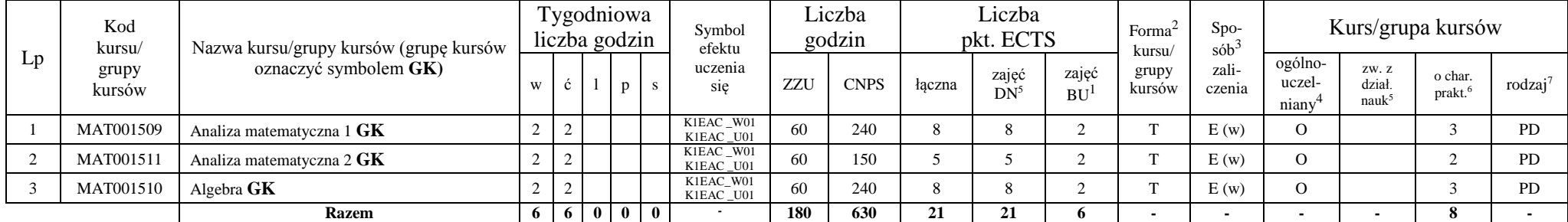

<sup>1</sup>BU – liczba punktów ECTS przypisanych zajęciom wymagającym bezpośredniego udziału nauczycieli lub innych osób prowadzących zajęcia  $2$ Tradycyjna – T, zdalna – Z

7

<sup>3</sup>Egzamin – E, zaliczenie na ocenę – Z. W grupie kursów po literze E lub Z wpisać w nawiasie formę kursu końcowego (w, c, l, s, p)

<sup>4</sup>Kurs/ grupa kursów Ogólnouczelniany – O

<sup>5</sup>Kurs/ grupa kursów związany/-a z prowadzoną dział. naukową – DN

<sup>6</sup> Kurs / grupa kursów o charakterze praktycznym – P. W grupie kursów w nawiasie wpisać liczbę punktów ECTS dla kursów cząstkowych o charakterze praktycznym

#### **4.1.2.2 Blok** *Fizyka*

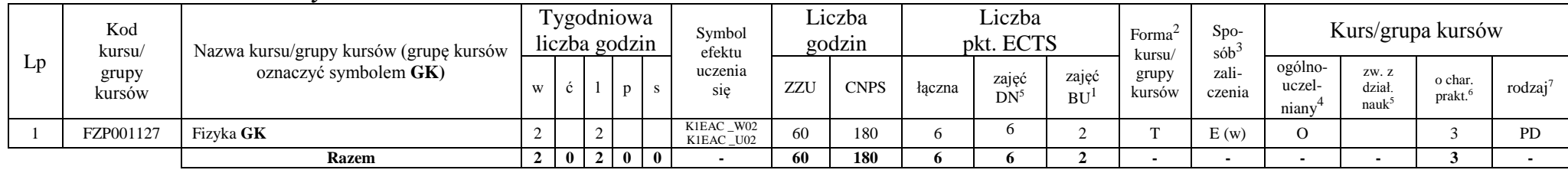

#### **4.1.2.3 Blok** *Chemia ---brak*

#### **Razem dla bloków z zakresu nauk podstawowych:**

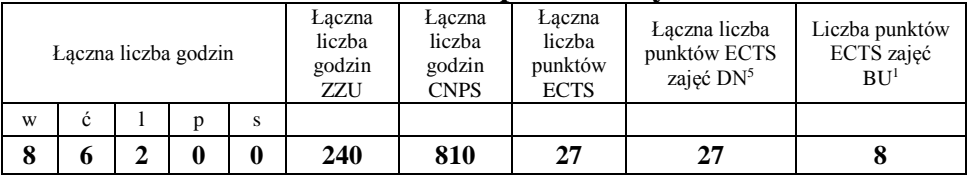

# **4.1.3 Lista bloków kierunkowych**

### **4.1.3.1 Blok** *Przedmioty obowiązkowe kierunkowe*

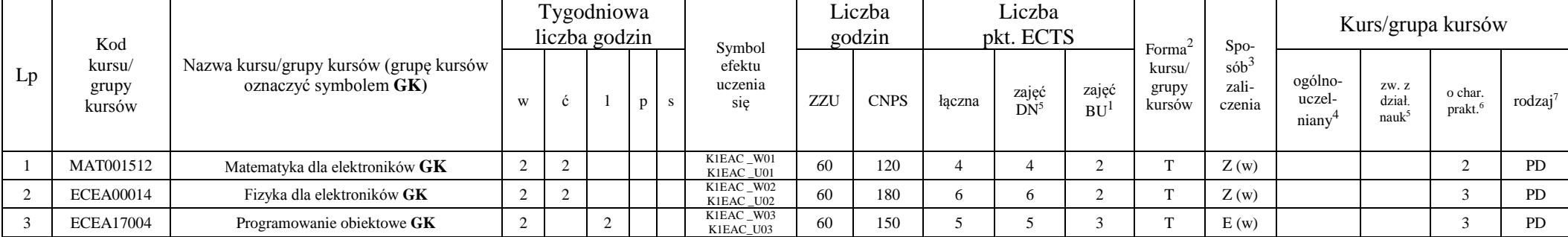

<sup>1</sup>BU – liczba punktów ECTS przypisanych zajęciom wymagającym bezpośredniego udziału nauczycieli lub innych osób prowadzących zajęcia  $2$ Tradycyjna – T, zdalna – Z

8

<sup>3</sup>Egzamin – E, zaliczenie na ocenę – Z. W grupie kursów po literze E lub Z wpisać w nawiasie formę kursu końcowego (w, c, l, s, p)

<sup>4</sup>Kurs/ grupa kursów Ogólnouczelniany – O

<sup>5</sup>Kurs/ grupa kursów związany/-a z prowadzoną dział. naukową – DN

<sup>6</sup> Kurs / grupa kursów o charakterze praktycznym – P. W grupie kursów w nawiasie wpisać liczbę punktów ECTS dla kursów cząstkowych o charakterze praktycznym

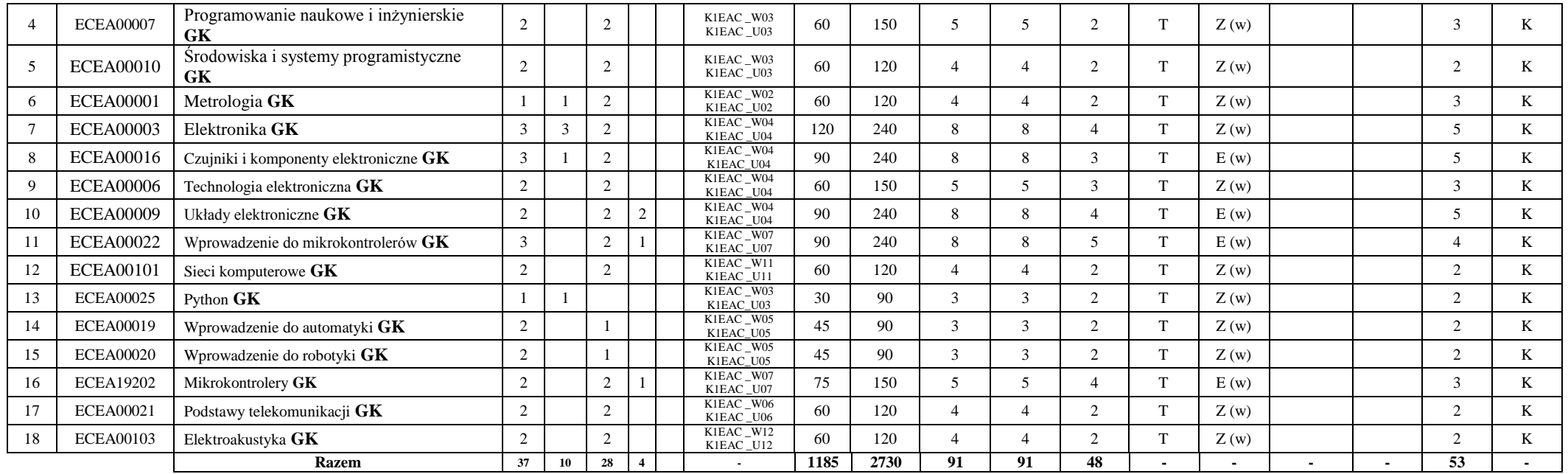

**Razem (dla bloków kierunkowych):**

|    |    | Laczna liczba godzin |   |   | Łaczna<br>liczba<br>godzin<br>ZZU | Łaczna<br>liczba<br>godzin<br><b>CNPS</b> | Łaczna<br>liczba<br>punktów<br><b>ECTS</b> | Laczna liczba<br>punktów ECTS<br>zajeć DN <sup>5</sup> | Liczba punktów<br>ECTS zajęć<br>BU <sup>1</sup> |  |  |
|----|----|----------------------|---|---|-----------------------------------|-------------------------------------------|--------------------------------------------|--------------------------------------------------------|-------------------------------------------------|--|--|
| W  | Ć  |                      |   | s |                                   |                                           |                                            |                                                        |                                                 |  |  |
| 37 | 10 | 28                   | 4 |   | 1185                              | 2730                                      | 91                                         | 91                                                     | 48                                              |  |  |

<sup>1</sup>BU – liczba punktów ECTS przypisanych zajęciom wymagającym bezpośredniego udziału nauczycieli lub innych osób prowadzących zajęcia  $2Tradycyjna - T$ , zdalna – Z

<sup>3</sup>Egzamin – E, zaliczenie na ocenę – Z. W grupie kursów po literze E lub Z wpisać w nawiasie formę kursu końcowego (w, c, l, s, p)

<sup>4</sup>Kurs/ grupa kursów Ogólnouczelniany – O

<sup>5</sup>Kurs/ grupa kursów związany/-a z prowadzoną dział. naukową – DN

<sup>6</sup> Kurs / grupa kursów o charakterze praktycznym – P. W grupie kursów w nawiasie wpisać liczbę punktów ECTS dla kursów cząstkowych o charakterze praktycznym

# **4.2 Lista bloków wybieralnych 4.2.1 Lista bloków kształcenia ogólnego**

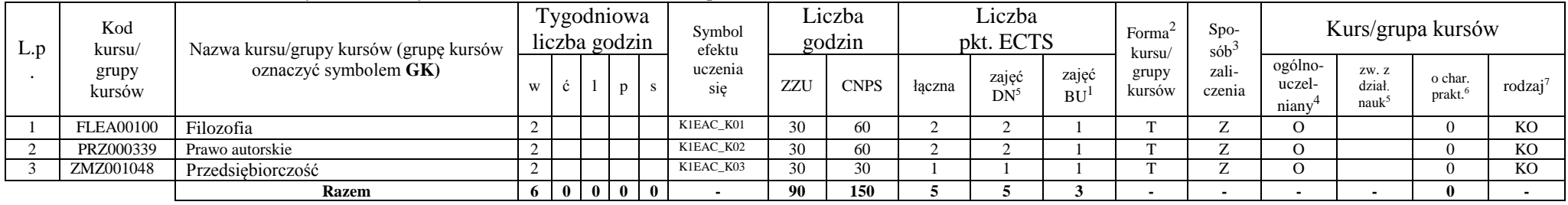

#### **4.2.1.1 Blok** *Przedmioty humanistyczno-menedżerskie (min. 5 pkt ECTS):*

#### **4.2.1.2 Blok** *Języki obce (min. 5 pkt ECTS):*

| L.L | Kod<br>kursu/-<br>grupy<br>kursów | Nazwa kursu/grupy kursów (grupę kursów<br>oznaczyć symbolem GK) | Fygodniowa<br>liczba godzin |   |  |             |              | Symbol<br>efektu | Liczba<br>godzin |             | Liczba<br>pkt. ECTS |                 | Forma<br>kursu/    | $S_{DO}$<br>$s$ ób <sup>-1</sup> | Kurs/grupa kursów |                            |                                     |                   |                     |
|-----|-----------------------------------|-----------------------------------------------------------------|-----------------------------|---|--|-------------|--------------|------------------|------------------|-------------|---------------------|-----------------|--------------------|----------------------------------|-------------------|----------------------------|-------------------------------------|-------------------|---------------------|
|     |                                   |                                                                 | W                           |   |  | $\mathbf n$ |              | uczenia<br>sie   | ZZU              | <b>CNPS</b> | łaczna              | zajeć<br>$DN^5$ | zajec<br><b>BU</b> | grupy<br>kursów                  | zali-<br>czenia   | ogólno-<br>uczel-<br>nianv | ZW. Z<br>dział<br>nauk <sup>5</sup> | o char.<br>prakt. | rodzaj <sup>7</sup> |
|     | Z puli uczelni                    | Język obcy – A $1/A2/B1/B2.1/C1.1$                              |                             |   |  |             |              | K1EAC U13        | 60               |             |                     |                 | 1.J                |                                  |                   |                            |                                     |                   | KC                  |
|     | Z puli uczelni                    | Jezyk obcy – B2.2/C1.2                                          |                             |   |  |             |              | K1EAC U13        | 60               |             |                     |                 | ت                  |                                  |                   |                            |                                     |                   | <b>KO</b>           |
|     |                                   | <b>Razem</b>                                                    | 0                           | 8 |  | 0101        | $\mathbf{0}$ |                  | <b>120</b>       | 150         |                     |                 |                    |                                  |                   |                            |                                     |                   |                     |

**4.2.1.3 Blok** *Zajęcia sportowe (0 pkt ECTS):*

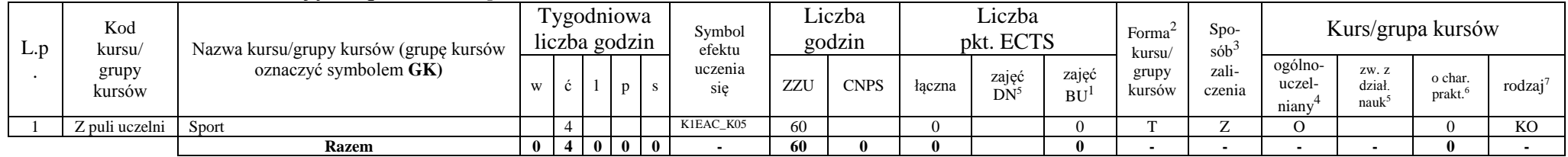

<sup>1</sup>BU – liczba punktów ECTS przypisanych zajęciom wymagającym bezpośredniego udziału nauczycieli lub innych osób prowadzących zajęcia <sup>2</sup>Tradycyjna – T, zdalna – Z

10

<sup>3</sup>Egzamin – E, zaliczenie na ocenę – Z. W grupie kursów po literze E lub Z wpisać w nawiasie formę kursu końcowego (w, c, l, s, p)

<sup>4</sup>Kurs/ grupa kursów Ogólnouczelniany – O

<sup>5</sup>Kurs/ grupa kursów związany/-a z prowadzoną dział. naukową – DN

<sup>6</sup> Kurs / grupa kursów o charakterze praktycznym – P. W grupie kursów w nawiasie wpisać liczbę punktów ECTS dla kursów cząstkowych o charakterze praktycznym

#### **4.2.1.4** *Technologie informacyjne -tylko kurs obowiązkowy*

#### **Razem dla bloków kształcenia ogólnego:**

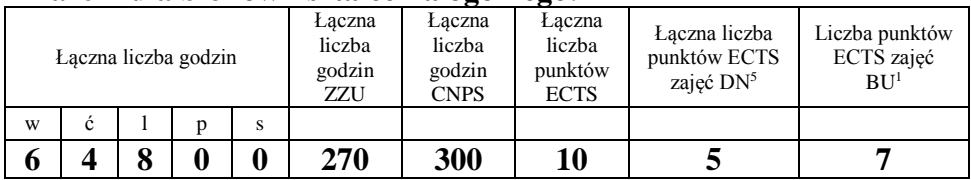

# **4.2.2 Lista bloków z zakresu nauk podstawowych –** *brak wybieralnych*

**4.2.2.1 Blok** *Matematyka -tylko obowiązkowe* **4.2.2.2 Blok** *Fizyka -tylko obowiązkowe* **4.2.2.3 Blok** *Chemia - brak*

#### **Razem dla bloków z zakresu nauk podstawowych:**

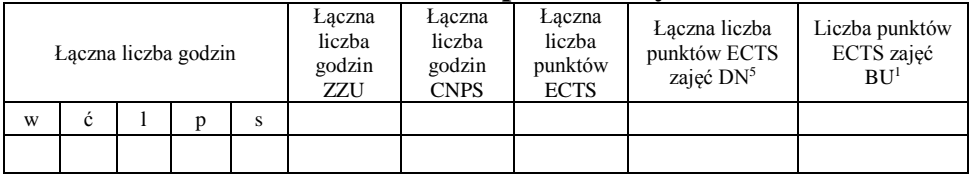

<sup>1</sup>BU – liczba punktów ECTS przypisanych zajęciom wymagającym bezpośredniego udziału nauczycieli lub innych osób prowadzących zajęcia <sup>2</sup>Tradycyjna – T, zdalna – Z

<sup>3</sup>Egzamin – E, zaliczenie na ocenę – Z. W grupie kursów po literze E lub Z wpisać w nawiasie formę kursu końcowego (w, c, l, s, p)

<sup>4</sup>Kurs/ grupa kursów Ogólnouczelniany – O

<sup>5</sup>Kurs/ grupa kursów związany/-a z prowadzoną dział. naukową – DN

<sup>6</sup> Kurs / grupa kursów o charakterze praktycznym – P. W grupie kursów w nawiasie wpisać liczbę punktów ECTS dla kursów cząstkowych o charakterze praktycznym

# **4.2.3 Lista bloków kierunkowych**

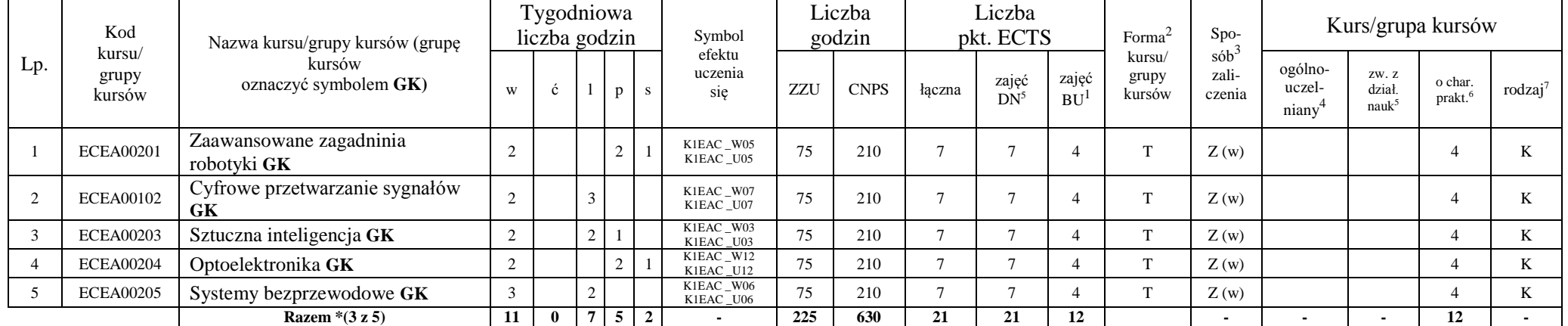

## **4.2.3.1 Blok 1 (SEMESTR 5 – wybór 3 z 5)** *(min. .21. pkt ECTS):*

#### **4.2.3.2 Blok 2 (SEMESTR 6 - wybór 3 z 5)** *(min. .21.. pkt ECTS):*

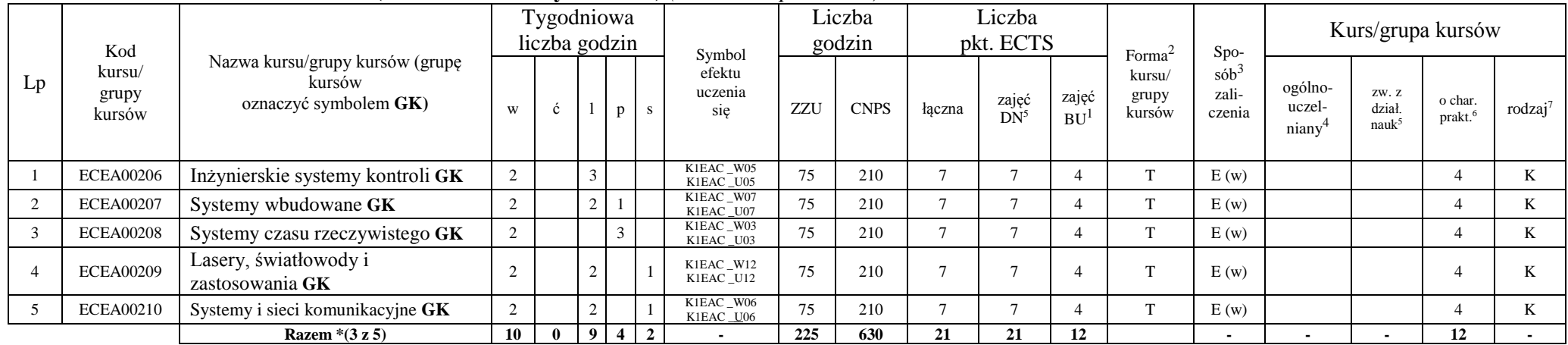

<sup>1</sup>BU – liczba punktów ECTS przypisanych zajęciom wymagającym bezpośredniego udziału nauczycieli lub innych osób prowadzących zajęcia  $2$ Tradycyjna – T, zdalna – Z

12

<sup>3</sup>Egzamin – E, zaliczenie na ocenę – Z. W grupie kursów po literze E lub Z wpisać w nawiasie formę kursu końcowego (w, c, l, s, p)

<sup>4</sup>Kurs/ grupa kursów Ogólnouczelniany – O

<sup>5</sup>Kurs/ grupa kursów związany/-a z prowadzoną dział. naukową – DN

<sup>6</sup> Kurs / grupa kursów o charakterze praktycznym – P. W grupie kursów w nawiasie wpisać liczbę punktów ECTS dla kursów cząstkowych o charakterze praktycznym

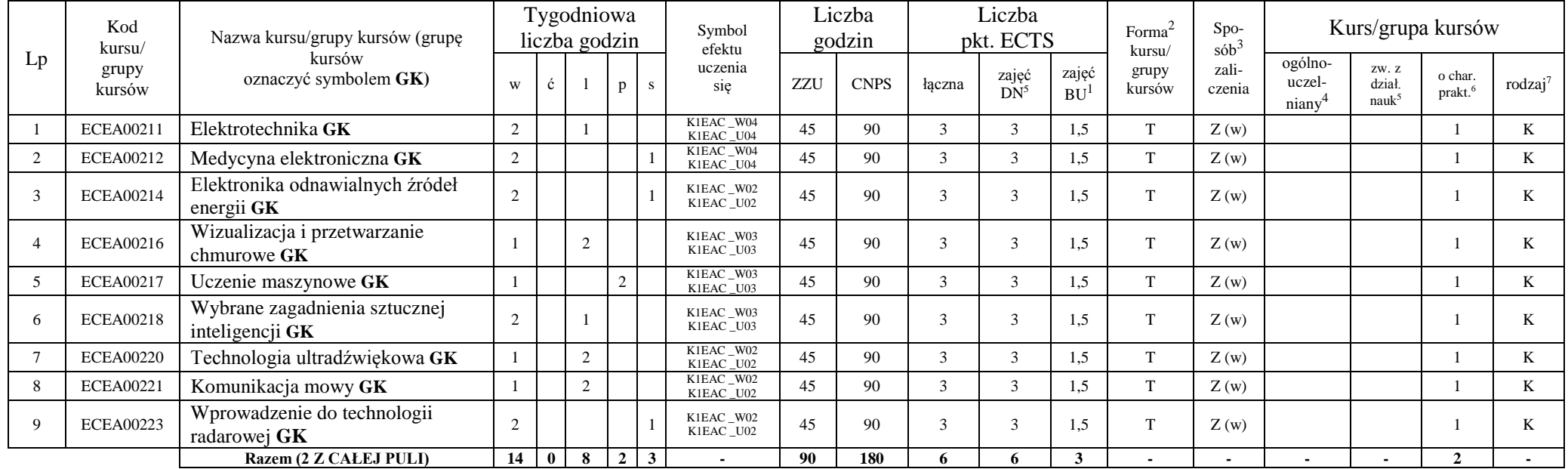

#### **4.2.3.3 Blok 3 (SEMESTR 7 - wybór 2 z całej puli ).** *(min. 6 pkt ECTS):*

<sup>1</sup>BU – liczba punktów ECTS przypisanych zajęciom wymagającym bezpośredniego udziału nauczycieli lub innych osób prowadzących zajęcia  $2Tradycyjna - T$ , zdalna – Z

13

<sup>3</sup>Egzamin – E, zaliczenie na ocenę – Z. W grupie kursów po literze E lub Z wpisać w nawiasie formę kursu końcowego (w, c, l, s, p)

<sup>4</sup>Kurs/ grupa kursów Ogólnouczelniany – O

<sup>5</sup>Kurs/ grupa kursów związany/-a z prowadzoną dział. naukową – DN

<sup>6</sup> Kurs / grupa kursów o charakterze praktycznym – P. W grupie kursów w nawiasie wpisać liczbę punktów ECTS dla kursów cząstkowych o charakterze praktycznym

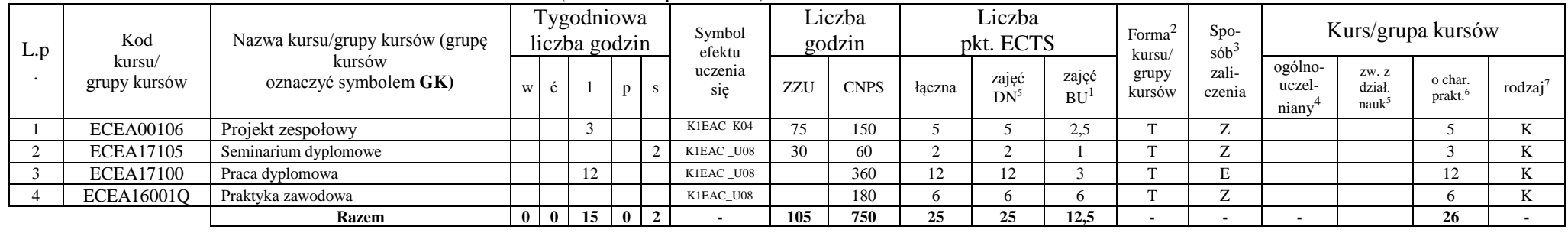

#### **4.2.3.4 Blok KURSY WYBIERALNE.** *(min. .26. pkt ECTS):*

#### **Razem dla bloków kierunkowych:**

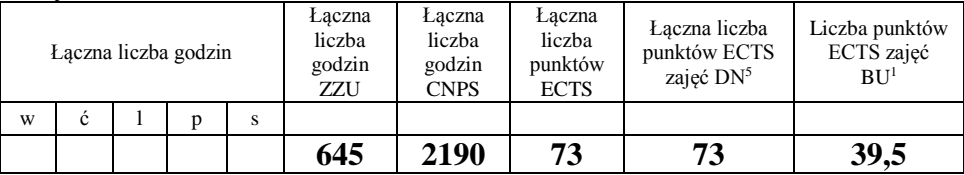

# **4.2.4.1 Lista bloków specjalnościowych -** *kierunek nie wyróżnia specjalności*

**4.2.4.1 Blok** *Przedmioty specjalnościowe (np. cała specjalność) (min. .... pkt ECTS):*

**4.2.4.2****Blok** *kursy wybieralne (np. profil dyplomowania) (min. .... pkt ECTS):*

<sup>1</sup>BU – liczba punktów ECTS przypisanych zajęciom wymagającym bezpośredniego udziału nauczycieli lub innych osób prowadzących zajęcia <sup>2</sup>Tradycyjna – T, zdalna – Z

14

<sup>3</sup>Egzamin – E, zaliczenie na ocenę – Z. W grupie kursów po literze E lub Z wpisać w nawiasie formę kursu końcowego (w, c, l, s, p)

<sup>4</sup>Kurs/ grupa kursów Ogólnouczelniany – O

<sup>6</sup> Kurs / grupa kursów o charakterze praktycznym – P. W grupie kursów w nawiasie wpisać liczbę punktów ECTS dla kursów cząstkowych o charakterze praktycznym

<sup>5</sup>Kurs/ grupa kursów związany/-a z prowadzoną dział. naukową – DN

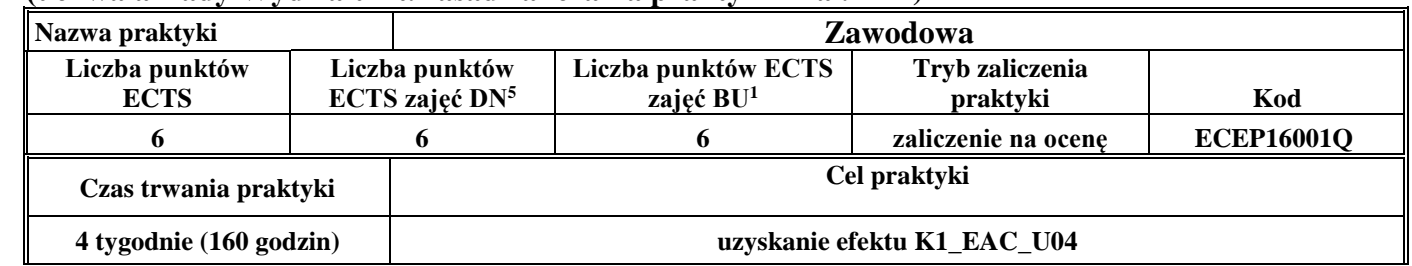

#### **4.3 Blok praktyk (uchwała Rady Wydziału nt. zasad zaliczania praktyki – zał. nr 1)**

#### **4.4 Blok praca dyplomowa**

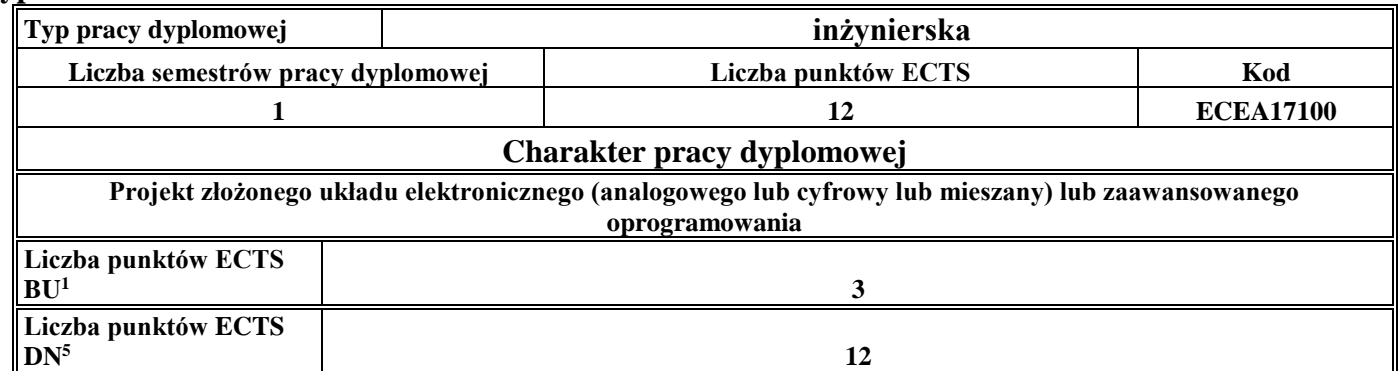

#### **5. Sposoby weryfikacji zakładanych efektów kształcenia**

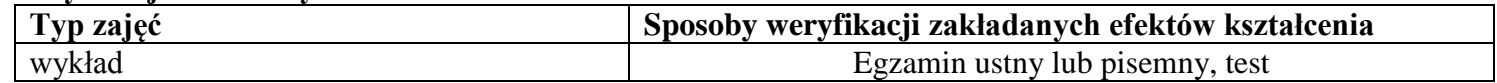

<sup>1</sup>BU – liczba punktów ECTS przypisanych zajęciom wymagającym bezpośredniego udziału nauczycieli lub innych osób prowadzących zajęcia

 $2$ Tradycyjna – T, zdalna – Z

<sup>3</sup>Egzamin – E, zaliczenie na ocenę – Z. W grupie kursów po literze E lub Z wpisać w nawiasie formę kursu końcowego (w, c, l, s, p)

<sup>4</sup>Kurs/ grupa kursów Ogólnouczelniany – O

<sup>5</sup>Kurs/ grupa kursów związany/-a z prowadzoną dział. naukową – DN

<sup>6</sup> Kurs / grupa kursów o charakterze praktycznym – P. W grupie kursów w nawiasie wpisać liczbę punktów ECTS dla kursów cząstkowych o charakterze praktycznym

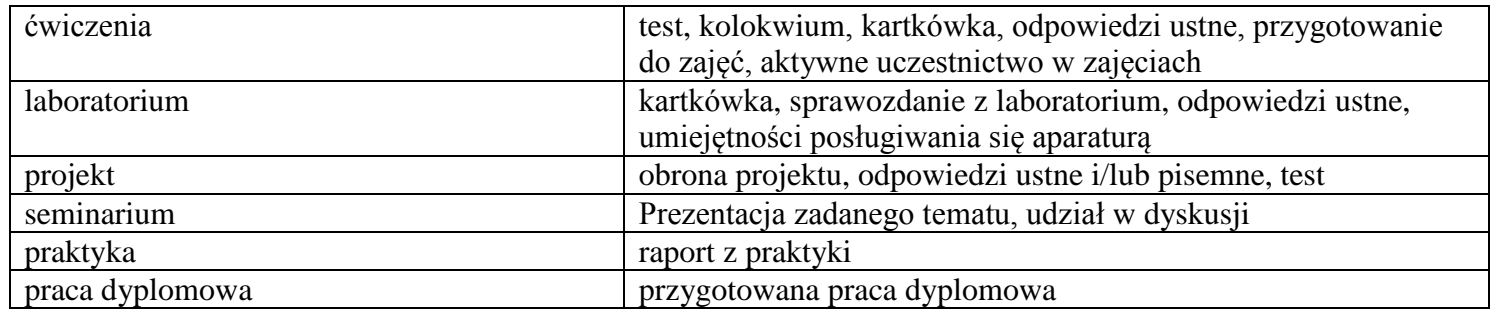

#### **6. Zakres egzaminu dyplomowego**

1) Systematyka i charakterystyka bezpośrednich metod pomiarowych oraz metod oceny dokładności pomiarów

2) Podstawowe twierdzenia w układach elektronicznych: Twierdzenia Thevenina, Nortona, superpozycji i dopasowania mocy. Zastosowanie transformaty Laplace'a w analizie obwodów.

3) Zasady projektowania zorientowanego obiektowo i ich wpływ na jakość oprogramowania. Porównanie strukturalnego i obiektowego podejścia do tworzenia oprogramowania.

4) Tranzystory bipolarne i unipolarne - budowa, właściwości i zastosowania. Podstawy kondycjonowania sygnałów analogowych.

5) Płytki drukowane - podłoża, warstwy, zasady. Elementy systemu chłodzenia urządzeń elektronicznych.

6) Co to jest wzmacniacz operacyjny? Omów jego charakterystyczne parametry. Podać przykłady zastosowań. Budowa i działanie pętli PLL. Podać przykłady zastosowań.

7) Problemy synchronizacji współbieżnych wątków/procesów: kryteria synchronizacji, dostępne mechanizmy, przykład problemu synchronizacji. Elementy programowania obiektowego w języku Java.

8) Podstawowy system telekomunikacyjny: schemat blokowy, koder/dekoder, modulacja/demodulacja, stosunek sygnał/szum.

9) Opisać techniki optymalizacji równań logicznych. Mikrokontroler - opisać główne elementy i sposób działania.

10) Podstawowe zadania z robotyki: definicja, techniki rozwiązywania. Zasady modelowania i modele kołowych robotów mobilnych.

- 11) Wymienić i opisać elementy składowe typowej pętli sterowania. Opisać zasadę działania i taksonomię regulatorów automatycznych.
- 12) Opisać model referencyjny ISO/OSI i wyjaśnić zasady podejścia warstwowego. Wyjaśnić różnice pomiędzy IPv4 i IPv6.
- 13) Fale akustyczne rodzaje, właściwości, równanie. Łańcuch elektroakustyczny. Zniekształcenia i zakłócenia.
- 14) Fizyczne podstawy wzmacniania światła w laserach. Termiczne i fotoniczne detektory światła.
- 15) Opisać główne funkcje timera standardowego mikrokontrolera. Jak działa przetwornik ADC? Co oznacza próbkowanie, kwantowanie i kodowanie?
- 16) Opisz model funkcjonalny mikrokontrolerów ARM. Jak mikrokontrolery ARM wyróżniają się na tle głównych rodzin mikrokontrolerów 8-bitowych. Programowanie,

debugowanie, śledzenie - wyjaśnij co oznaczają te pojęcia i jak są realizowane we współczesnych mikrokontrolerach.

<sup>1</sup>BU – liczba punktów ECTS przypisanych zajęciom wymagającym bezpośredniego udziału nauczycieli lub innych osób prowadzących zajęcia <sup>2</sup>Tradycyjna – T, zdalna – Z

16

<sup>3</sup>Egzamin – E, zaliczenie na ocenę – Z. W grupie kursów po literze E lub Z wpisać w nawiasie formę kursu końcowego (w, c, l, s, p)

 $4$ Kurs/ grupa kursów Ogólnouczelniany – O

- <sup>5</sup>Kurs/ grupa kursów związany/-a z prowadzoną dział. naukową DN
- <sup>6</sup> Kurs / grupa kursów o charakterze praktycznym P. W grupie kursów w nawiasie wpisać liczbę punktów ECTS dla kursów cząstkowych o charakterze praktycznym
- <sup>7</sup> KO kształcenia ogólnego, PD podstawowy, K kierunkowy, S specjalnościowy

17) \*Dyskretne układy liniowe - znaczenie, model matematyczny, własności czasowe i częstotliwościowe modelu. Schemat próbkowania kwadraturowego - transformata Hilberta, sygnał analityczny, zastosowania próbkowania kwadraturowego.

18) \*Metody planowania zadań i ruchu dla robotów stacjonarnych i mobilnych. Metody lokalizacji i mapowania środowiska dla robotów mobilnych.

19) \*Metody reprezentacji wiedzy probabilistycznej i podejmowania decyzji. Niskopoziomowe algorytmy przetwarzania obrazów - przykłady, zastosowania.

20) \*Systemy zarządzania budynkiem (BMS): architektura, wyposażenie, protokoły komunikacyjne, redundancja, wysoka niezawodność i aspekty bezpieczeństwa w rozproszonych systemach sterowania.

- 21) \*Przegląd nośników światła. Opisać jeden z wybranych typów lasera, jego podstawowe parametry oraz podać przykład jego zastosowania.
- 22) \*Systemy bezprzewodowe i radiowe: klasyfikacja, zastosowania, wykorzystywane pasma częstotliwości, architektury sieci i funkcje poszczególnych
- 23) \*HDL Języki opisu sprzętu: Verilog i VHDL. Elementy składowe języka. Struktura kodu.

24) \* Omów najważniejsze różnice pomiędzy RTOS (Real-time Operating Systems) a GPOS (General-purpose Operating Systems); uwzględnij API, scheduler, usługi i sterowniki.

\*) Podczas egazminu należy wybrać 4 pytania z 8 w zależności od kursów realizowanych w ramach bloków Optional Courses 1 and 2.

#### **7. Wymagania dotyczące terminu zaliczenia określonych kursów/grup kursów lub wszystkich kursów w poszczególnych blokach**

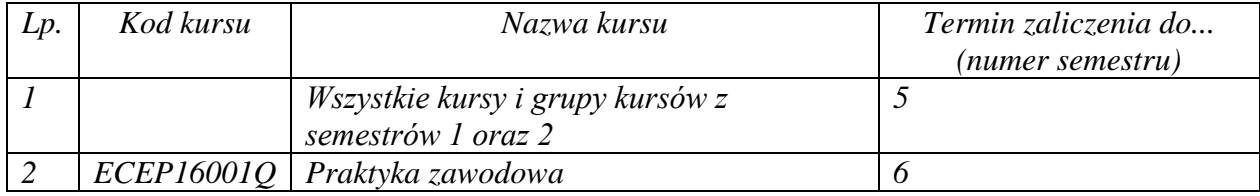

<sup>1</sup>BU – liczba punktów ECTS przypisanych zajęciom wymagającym bezpośredniego udziału nauczycieli lub innych osób prowadzących zajęcia  $2$ Tradycyjna – T, zdalna – Z

17

<sup>3</sup>Egzamin – E, zaliczenie na ocenę – Z. W grupie kursów po literze E lub Z wpisać w nawiasie formę kursu końcowego (w, c, l, s, p)

 $4$ Kurs/ grupa kursów Ogólnouczelniany – O

<sup>5</sup>Kurs/ grupa kursów związany/-a z prowadzoną dział. naukową – DN

<sup>6</sup> Kurs / grupa kursów o charakterze praktycznym – P. W grupie kursów w nawiasie wpisać liczbę punktów ECTS dla kursów cząstkowych o charakterze praktycznym

Zaopiniowane przez wydziałowy organ uchwałodawczy samorządu studenckiego:

................... ................................................................................

................... ................................................................................

Data Imię, nazwisko i podpis przedstawiciela studentów

Data Podpis dziekana

<sup>1</sup>BU – liczba punktów ECTS przypisanych zajęciom wymagającym bezpośredniego udziału nauczycieli lub innych osób prowadzących zajęcia  ${}^{2}$ Tradycyjna – T, zdalna – Z

18

<sup>3</sup>Egzamin – E, zaliczenie na ocenę – Z. W grupie kursów po literze E lub Z wpisać w nawiasie formę kursu końcowego (w, c, l, s, p)

<sup>4</sup>Kurs/ grupa kursów Ogólnouczelniany – O

<sup>5</sup>Kurs/ grupa kursów związany/-a z prowadzoną dział. naukową – DN

<sup>6</sup> Kurs / grupa kursów o charakterze praktycznym – P. W grupie kursów w nawiasie wpisać liczbę punktów ECTS dla kursów cząstkowych o charakterze praktycznym